Docket No. UT-003022 Exhibit JML-21a May 16, 2001 Page 1

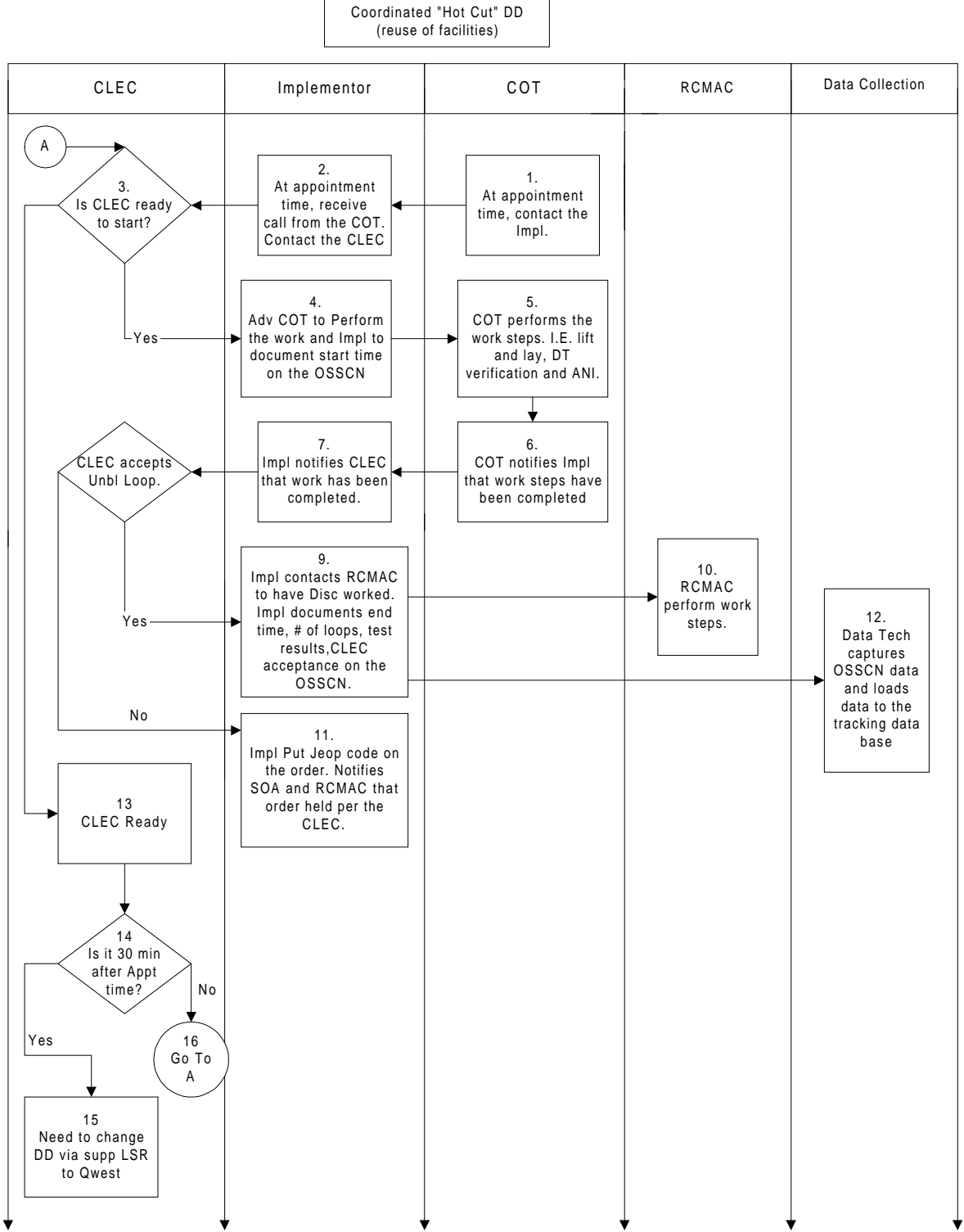

Coordinated "Hot Cut" DD

## **Coordinated Hot Cut Reuse Process Task List**

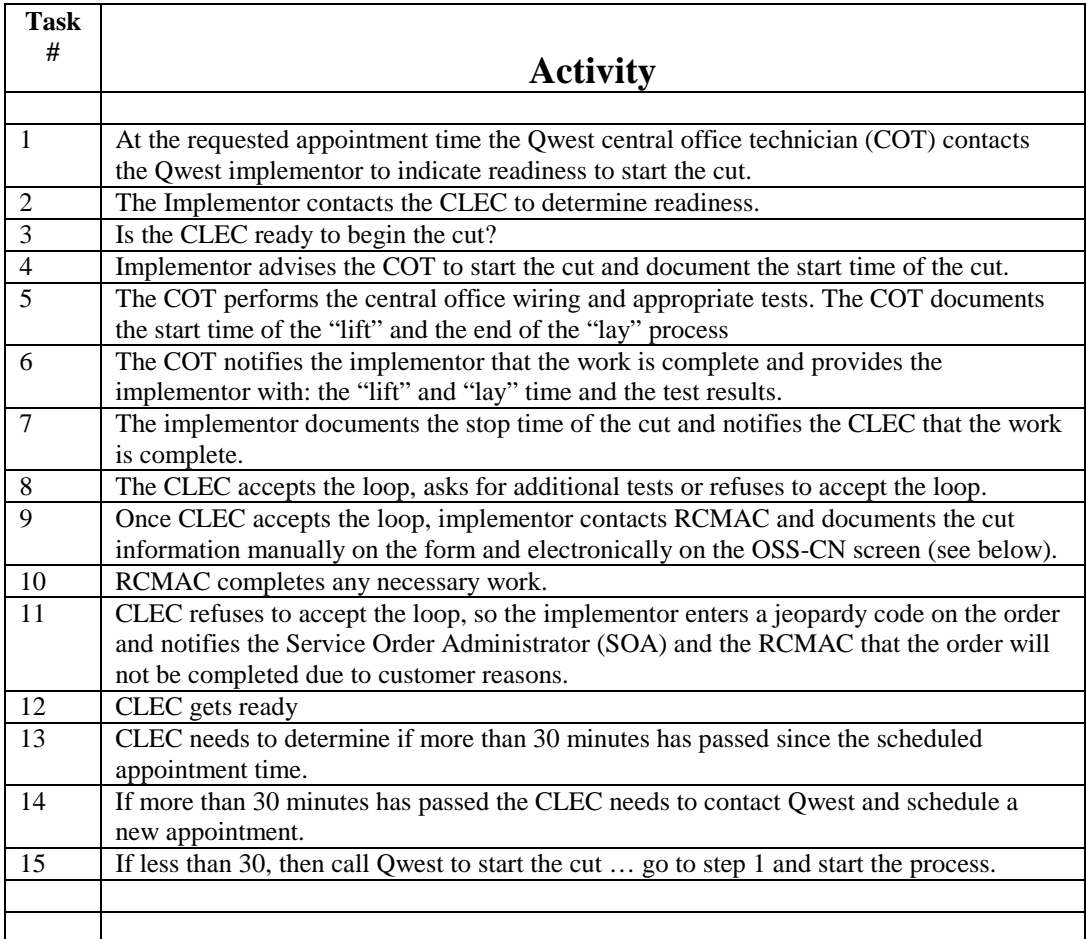

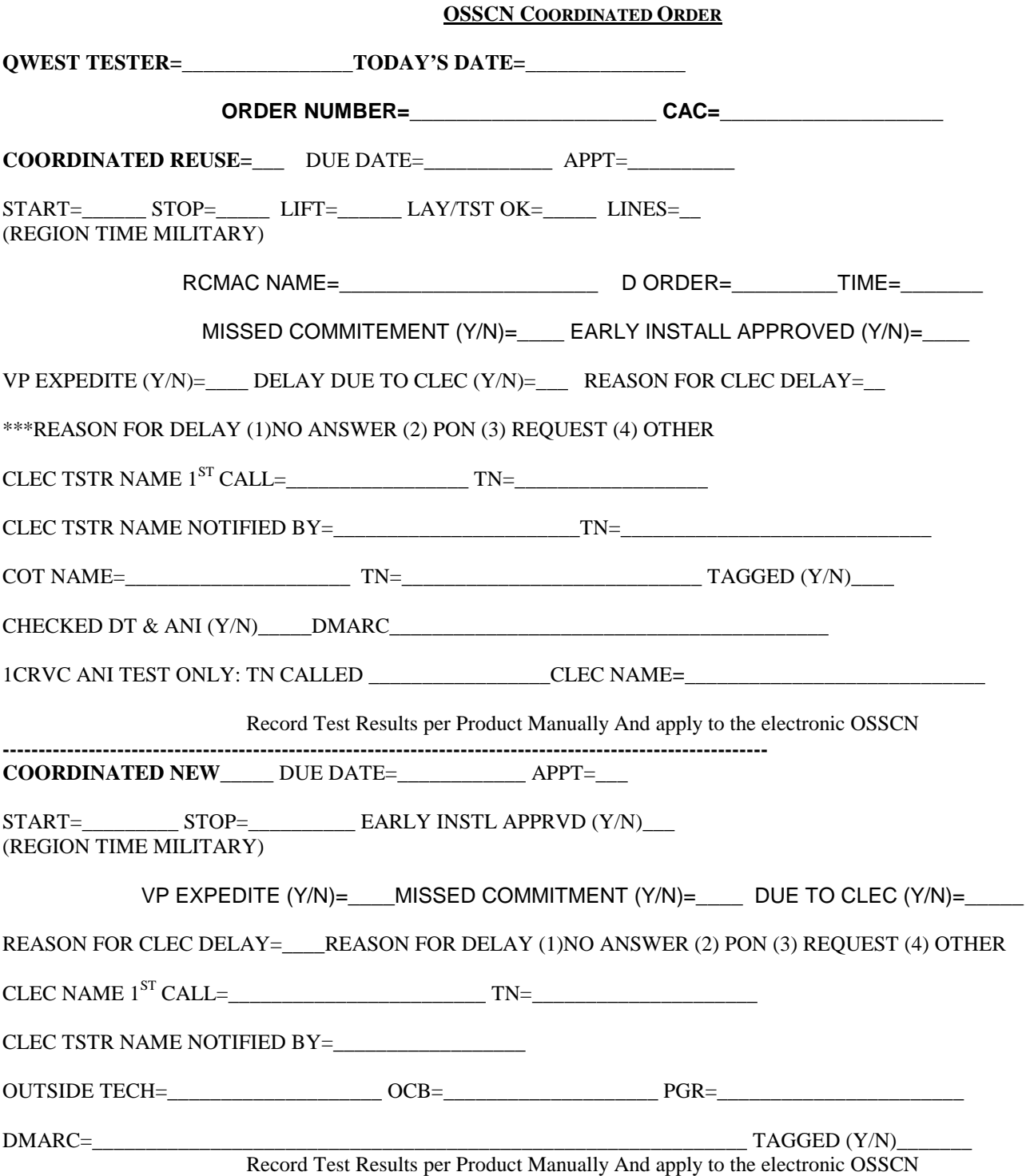

## **Example of OSSCN Existing Service**

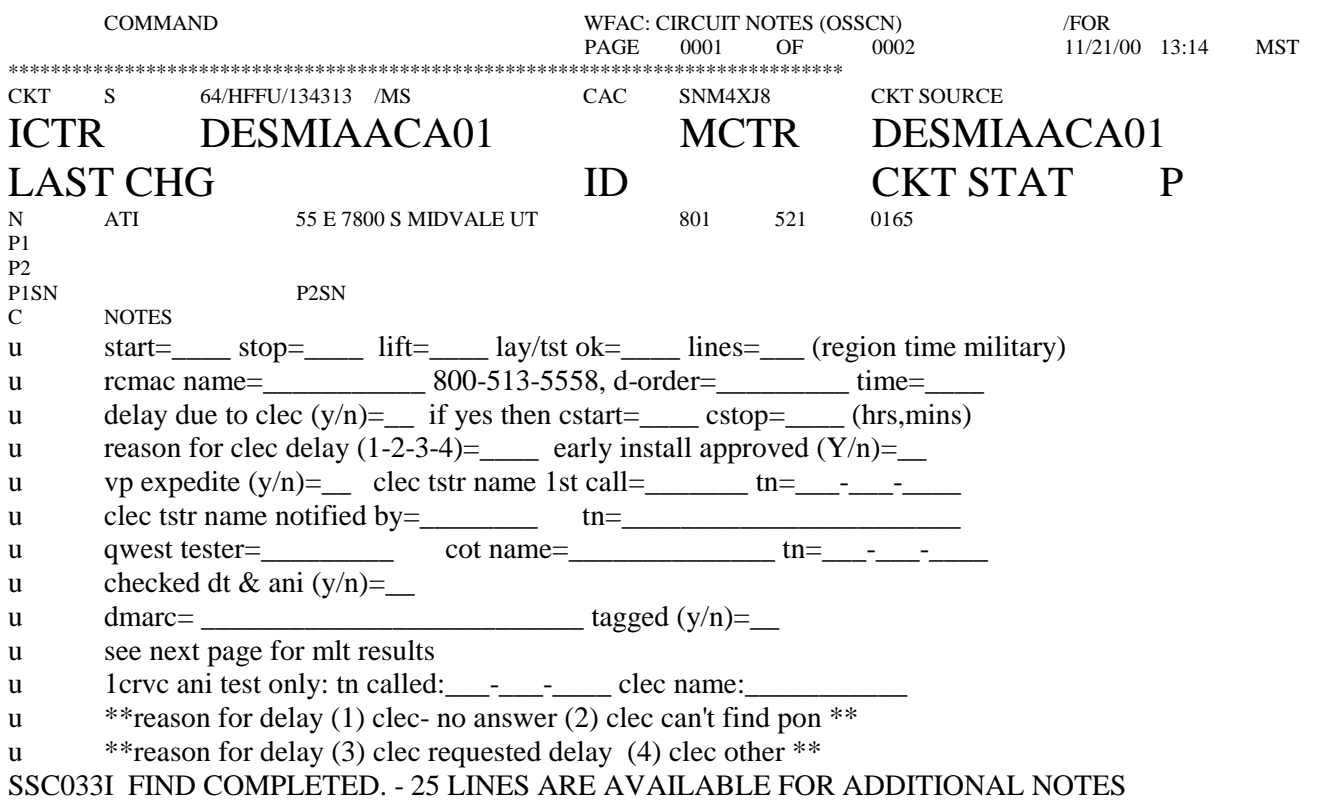

\*\*\* Record the Test Results per Product on this page manually

 $\ast$  $\ast$ 

## **OSSCN KEY INFORMATION**

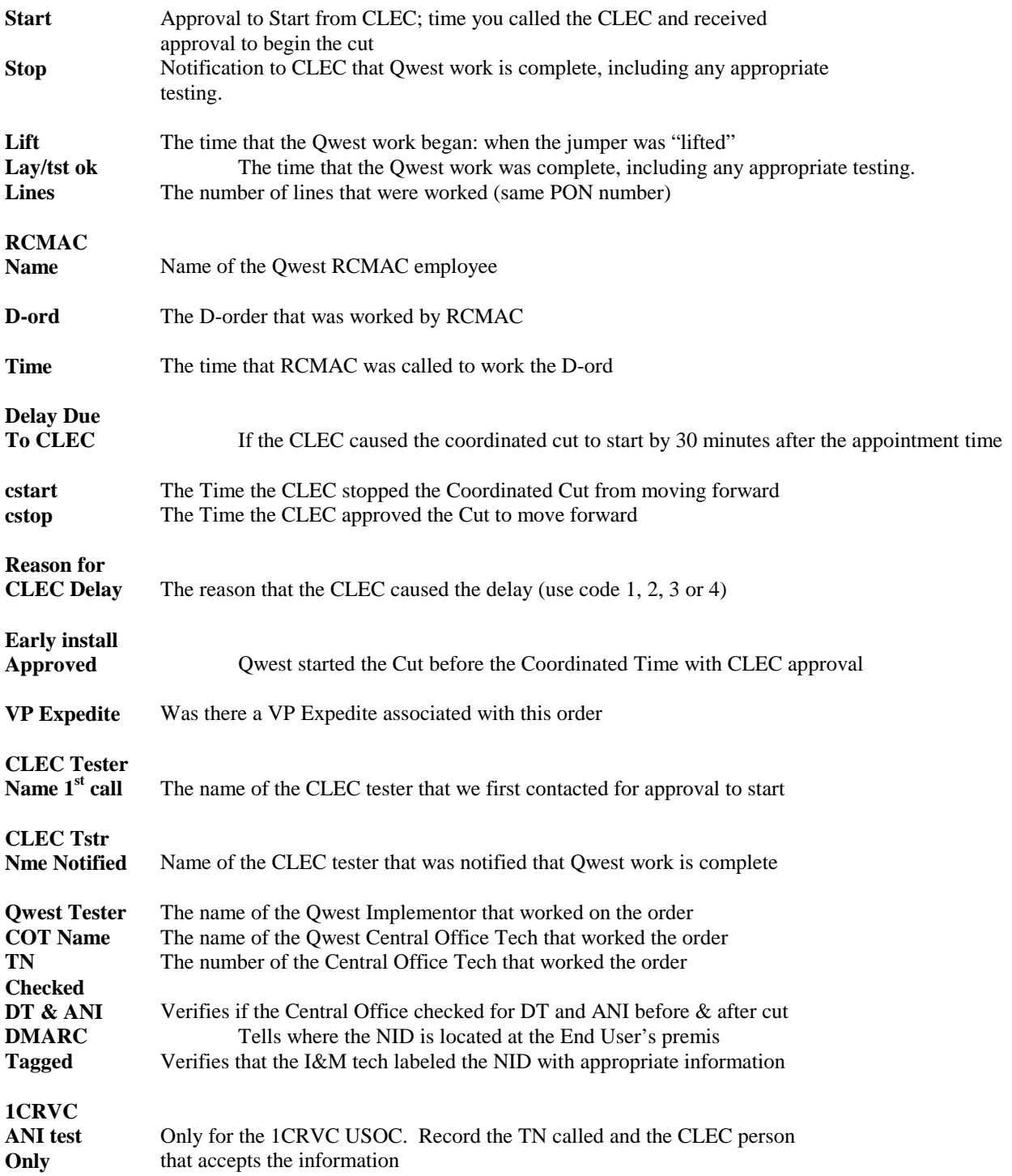